# ACT-R 6.0 Updates Summer '10 – Summer '12

Dan Bothell Carnegie Mellon University db30@andrew.cmu.edu

### Overview

- 2010 at ICCM described changes up through r891
- Current release version is r1227 (last commit is r1252)
- Lots of minor updates, bug fixes, tweaks, etc
  - Check the commit log for info.
- Discuss the notable changes and additions
  - Mostly software issues related to "using" ACT-R
  - Still nothing that points to a 7.0 in the near future

### First some brief data

- 445 subscribers to the mailing list
- Software downloads
  - ACT-R 6.0: 6387
  - ACT-R 5.0: 1252
  - ACT-R 4.0: 175
- User questions/problems/bug reports
  - CMU 83
  - Other 97

# Changes

- Instructional materials
- Cognitive components
- New commands
- Environment tools
- AGI
- Other

#### Instructional Materials

- Added a unit 8 to the tutorial
   PPM and dynamic pattern matching
- Odd tutorial units have an additional debugging text and model
  - The model doesn't work
    - Typical issues for the section
  - Text walks through how to find and fix the issues

### **Cognitive Components**

- Temporal
- Motor
- Audio
- Procedural
- Vision
- Declarative

### Temporal

• It's now a default component

# Motor

- Mouse movement improved
  - Uses a minimum jerk movement profile
  - :incremental-mouse-moves can take a number as an argument to specify granularity (in seconds)

# Audio

- Ability to detect the end of a sound and "current" sounds
- When a sound which has not yet finished is attended the audio module will automatically update the audioevent chunk in the aural-location buffer with the offset and duration when that sound stops
  - Added a duration slot to the audio-event chunk-type for convenience
- Added a new request parameter, :finished, for aurallocation buffer and a corresponding query, finished.
  - It works similar to attended

### Procedural

- There is now a utility learning trace which shows the changes when a reward occurs :ult
- There is a new 'type' of buffer for compilation purposes: imaginal
  - Differs from goal since there's a cost to the action
  - Queries are important, like the perceptual
- Production compilation trace includes more detail as to why it can't compose two productions
- !eval! And !bind! operations always occur in the production's order if possible
- Production warnings now read top-down

- #|Warning: No production defined for (INITIALIZE-ADDITION =GOAL> ADD ARG1 =NUM1 ARG2 =NUM2 SUM NIL ==> =GOAL SUM =NUM1 COUNT 0 +RETRIEVAL> ISA COUNT-ORDER FIRST =NUM1). |#
- #|Warning: Invalid syntax in =GOAL> condition. |#
- #|Warning: First element to define-chunk-spec isn't the symbol ISA. (ADD ARG1 =NUM1 ARG2 =NUM2 SUM NIL) |#
- #|Warning: --- end of warnings for undefined production INITIALIZE-ADDITION --- |#
- #|Warning: No production defined for (TERMINATE-ADDITION =GOAL> ISA ADD
- COUNT =NUM ARG2 =NUM2 SUM =ANSWER ==> =GOAL> ISA ADD COUNT NIL). |#
- #|Warning: Invalid buffer modification (=GOAL> ISA ADD COUNT NIL). |#
- #|Warning: --- end of warnings for undefined production TERMINATE-ADDITION --- |#
- #|Warning: First element to define-chunk-spec isn't the symbol ISA. (ADD ARG1 =NUM1 ARG2 =NUM2 SUM NIL) |#
- #|Warning: Invalid syntax in =GOAL> condition. |#
- #|Warning: No production defined for (INITIALIZE-ADDITION =GOAL> ADD ARG1 =NUM1 ARG2 =NUM2 SUM NIL ==> =GOAL SUM =NUM1 COUNT 0 +RETRIEVAL> ISA COUNT-ORDER FIRST =NUM1). |#
- #|Warning: Invalid buffer modification (=GOAL> ISA ADD COUNT NIL). |#
- #|Warning: No production defined for (TERMINATE-ADDITION =GOAL> ISA ADD COUNT =NUM ARG2 =NUM2 SUM =ANSWER ==> =GOAL> ISA ADD COUNT NIL). |#

# Vision

- Add-word-characters command provides an easy way to get the default devices' text parsing to group other things with words
- The :nearest request parameter can now take the values clockwise and counterclockwise which are computed relative to an arbitrary "center"
  - Specified with the request parameter :center
  - Initialized with the set-visual-center-point function
    - Automatically set for experiment windows to width/2,height/2

#### Declarative

- :act can now be set to t, medium, or low
- New parameter :sact (save activation trace)
  - Saves the details instead of printing them
  - Can be accessed later with print-activation-trace and print-chunk-activation-trace
- New request parameter :mp-value
  - Temporarily override the value of :mp for this request
  - Provides a way to guarantee a perfect match when needed

#### New commands

- SSP
  - Like sgp except for "system" parameters things that don't belong to a model/module
    - Default environment port and host for example
- With-parameters
  - Temporarily set parameters for a block of code
    (with-parameters (:v t :act t)
     (run 10))

# ACT-R Environment

- The history tools are now included by default

   Buffer, production, and retrieval
- The retrieval history tool now includes the whole activation trace for the chunks
- There is an option that allows the environment to work with multiple models simultaneously
- New tools
  - Parameter viewer
  - Production Graph

# Production Graph tool

- Provides a graph of the production firing history
- Works essentially the same as the other history and trace tools
  - Open first or set the enable param. :save-p-history
  - Get the display after the model runs
- Results can be saved as an image or as text in DOT language

### **All Transitions**

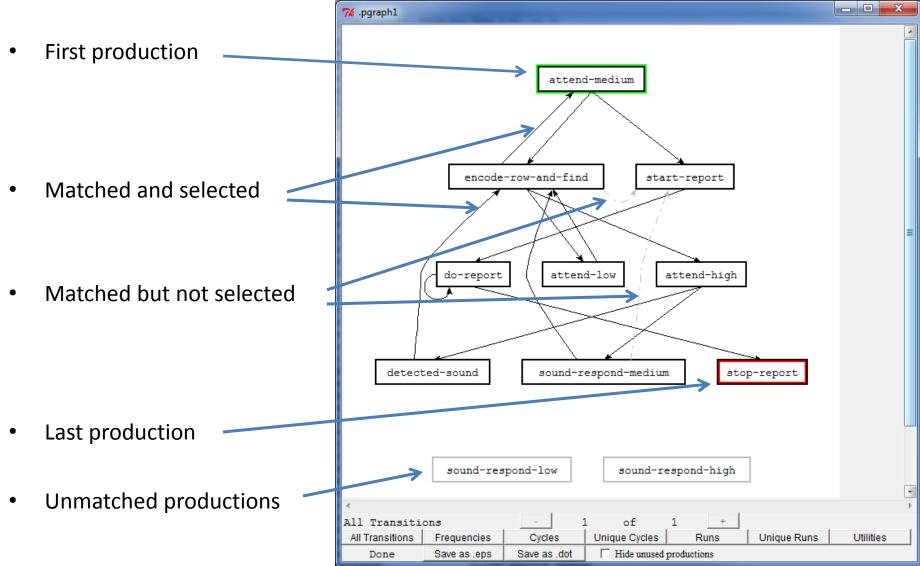

#### Frequencies

- Link thickness varies with frequency
  - Thicker more often

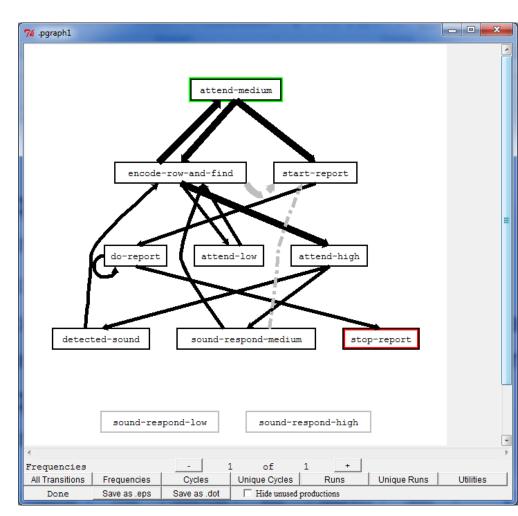

# Utilities

- Graphs based on when rewards given
- Red production provided a reward
- Blue lines are utilities before (top) and after (bottom)

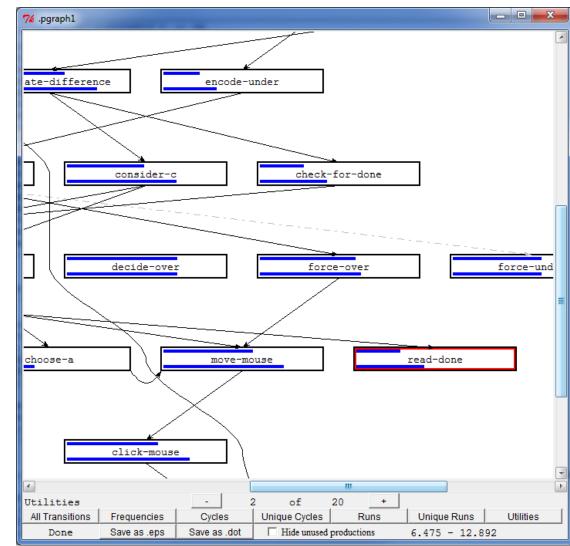

# AGI

- Now supports opening multiple windows simultaneously
  - Doesn't automatically close when opening a new one
- Each model has only one focus ring displayed
- Open-exp-window now takes a symbol or string as the "title"
- All the commands have an optional or keyword parameter for the window to use
  - If there's only one open window in the current model can be omitted
  - Otherwise it can be referenced by object or title/name
- One non-backward compatible change: add-line-to-expwindow
  - Previously had an optional color now it's a keyword :color

# Other

- Time is now recorded using an integer count of milliseconds internally
- Most of the initial load warnings have been eliminated
- Windows standalone now uses CCL and doesn't have the "remote listener" interface
- New directory called user-loads
  - Gets processed last
  - Will never have any files from the distribution in it

### \*act-r-enabled-p\*

- No longer defined in the ACT-R sources
- Didn't really do much at all
  - Determined whether get-time returned ACT-R's time or getinternal-real-time
  - Some minor GUI tweaks in the devices checked it
- Almost every model set it
- Tutor models now take an optional parameter to the experiment function to indicate person or model
- Get-time now takes an optional parameter which if provided as nil uses get-internal-real-time otherwise it returns mp-time
  - Doesn't change for running a model, but not backward compatible for running people

# R.I.P. MCL ?

- Is anybody still using it
- The multiple window update was not added to the MCL device
- Plan to move it to extras and stop updating it